# Overview of the Java Parallel ImageStreamGang Case Study

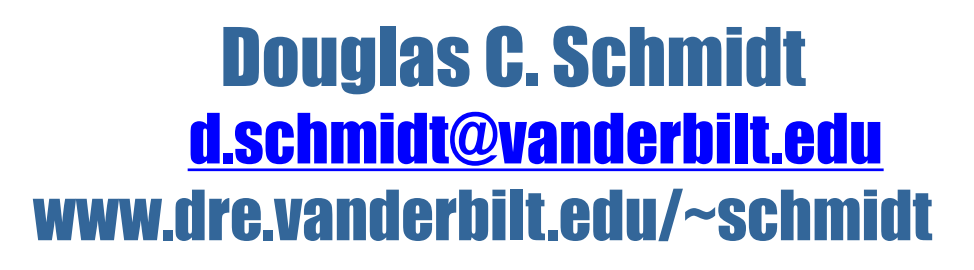

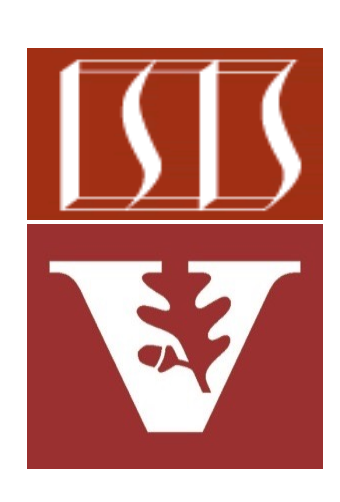

Professor of Computer Science

Institute for Software Integrated Systems

Vanderbilt University Nashville, Tennessee, USA

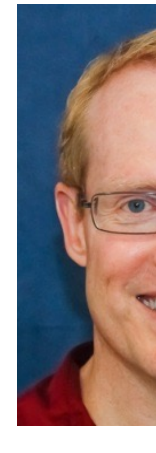

# Learning Objectives in this Part of the Less

• Understand purpose of the ImageStreamGang app

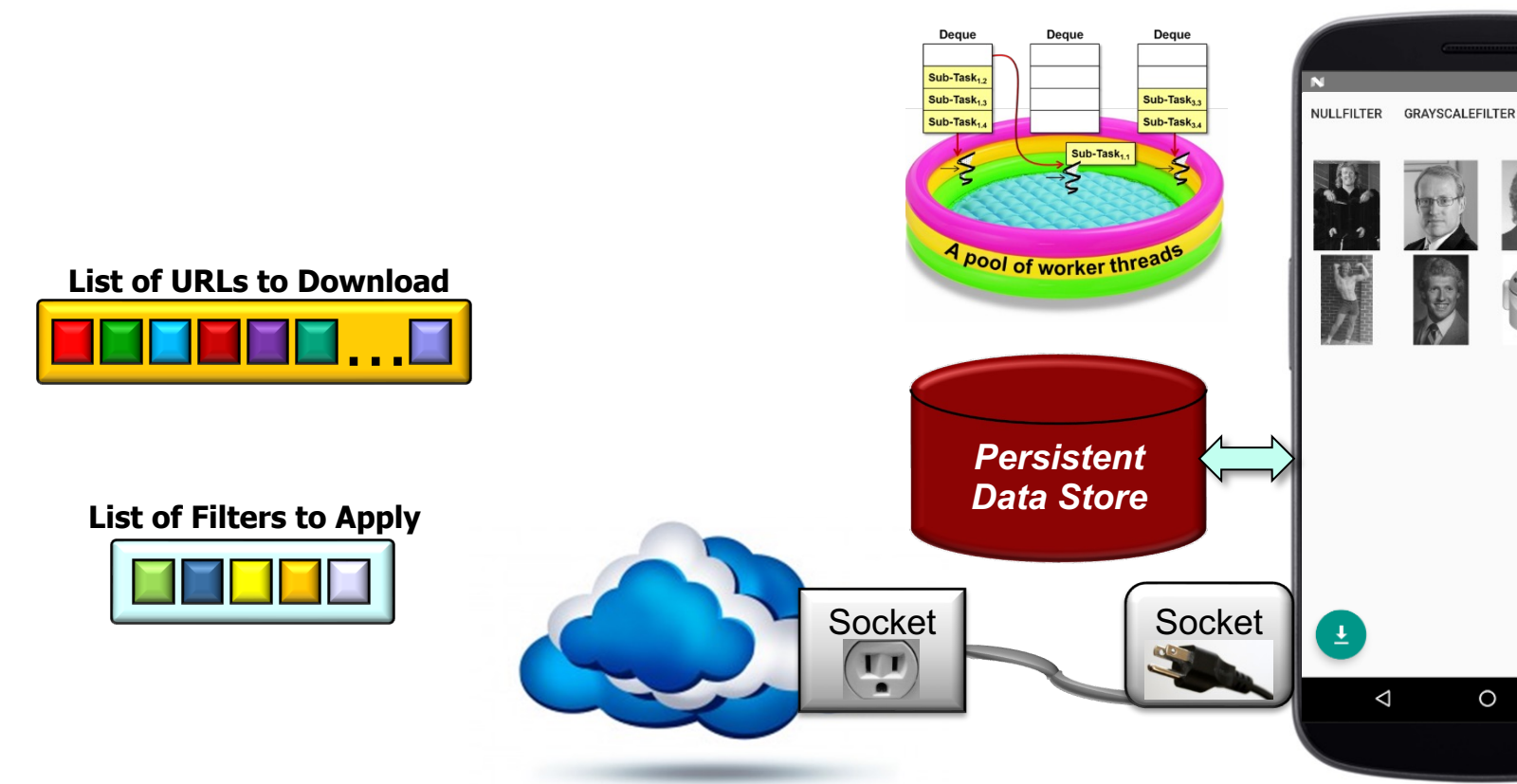

**See github.com/douglascraigschmidt/LiveLessons/tree/master/ImageS** 

#### Learning Objectives in this Part of the Lesson

- Understand the structure & functionality of the ImageStreamGang app
	- Be aware of strategies for its OO & functional design & implementation

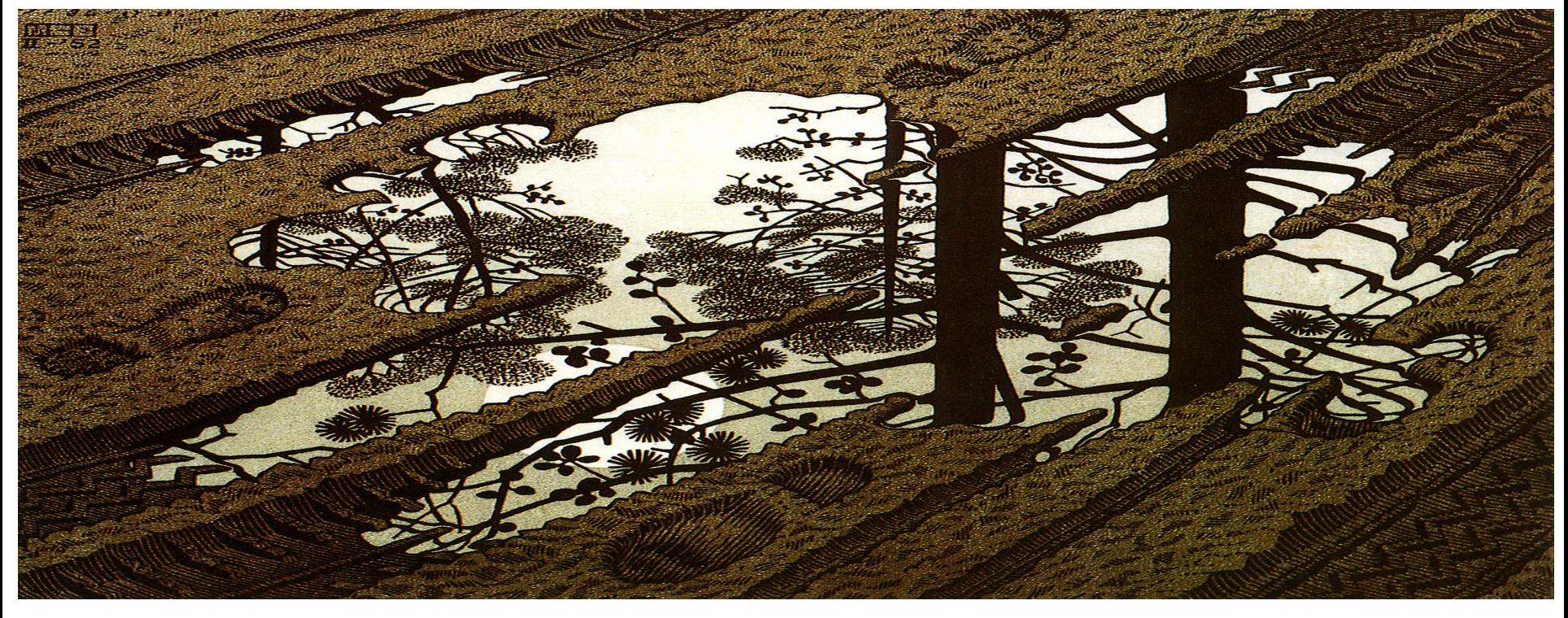

**3** Including pattern-oriented design, data flows, & detailed code walkthroughs

This app combines streams, completable futures, & reactive strear StreamGang framework to download, transform, store, & display in

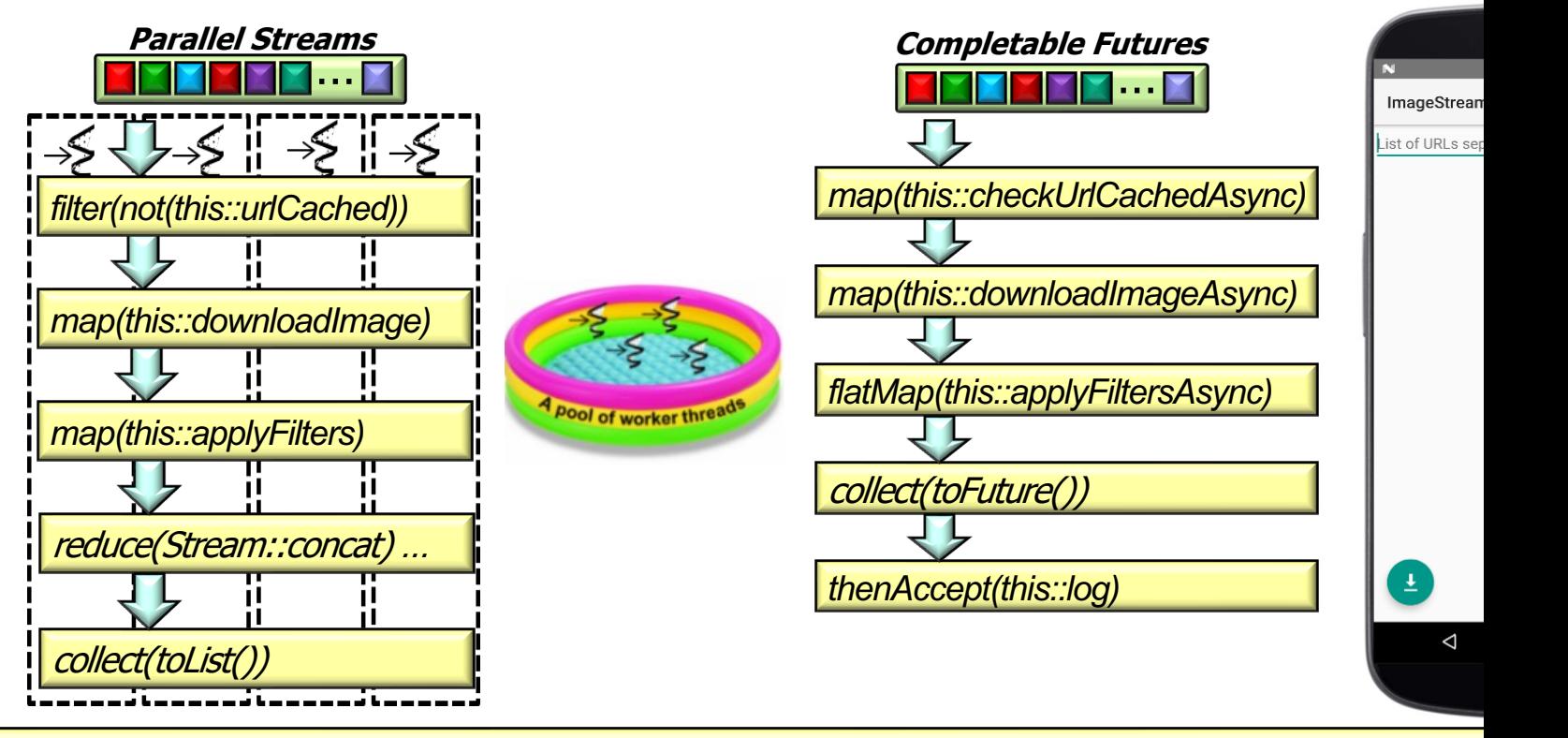

See github.com/douglascraigschmidt/LiveLessons/tree/master/ImageS

This app combines streams, completable futures, & reactive strear StreamGang framework to download, transform, store, & display in

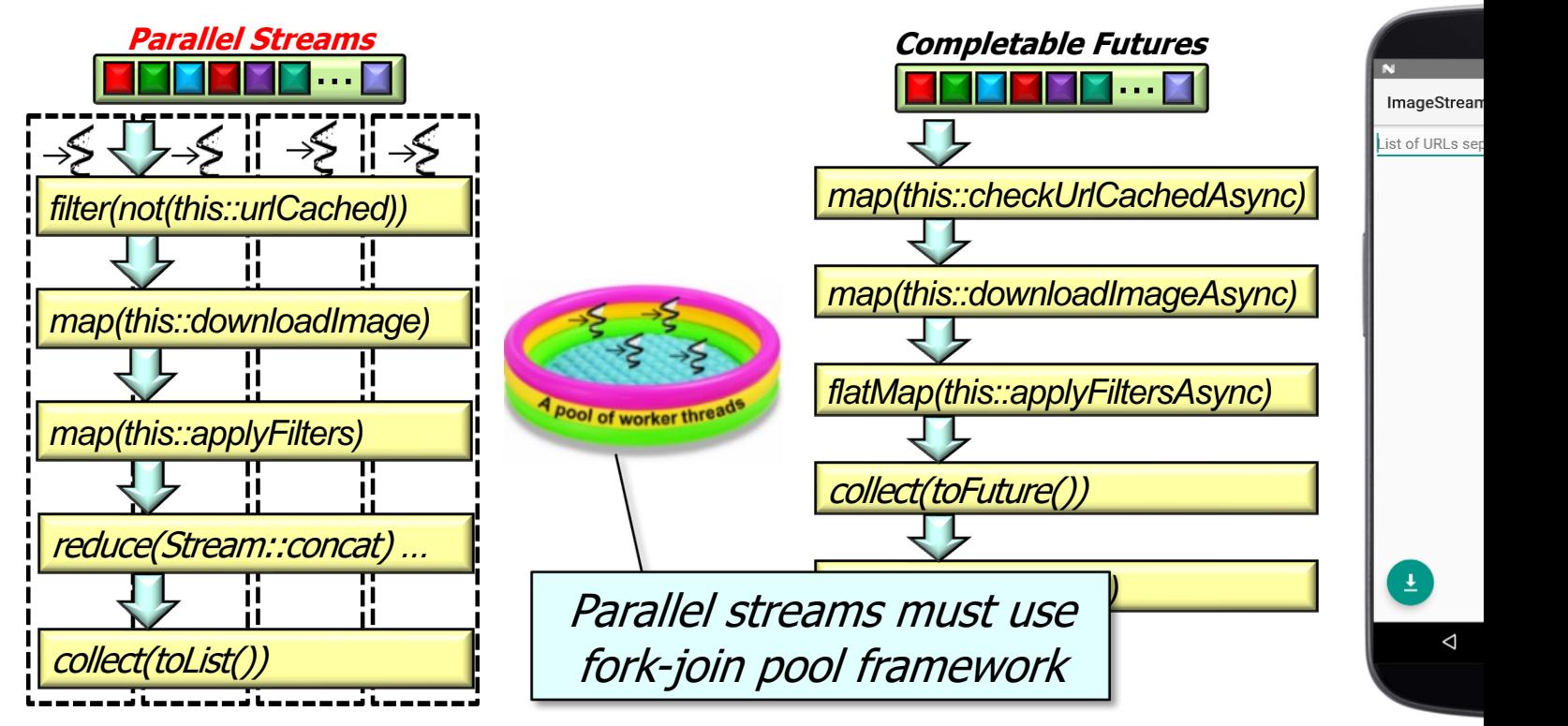

See docs.oracle.com/javase/tutorial/collections/streams/parallelis

This app combines streams, completable futures, & reactive strear StreamGang framework to download, transform, store, & display in

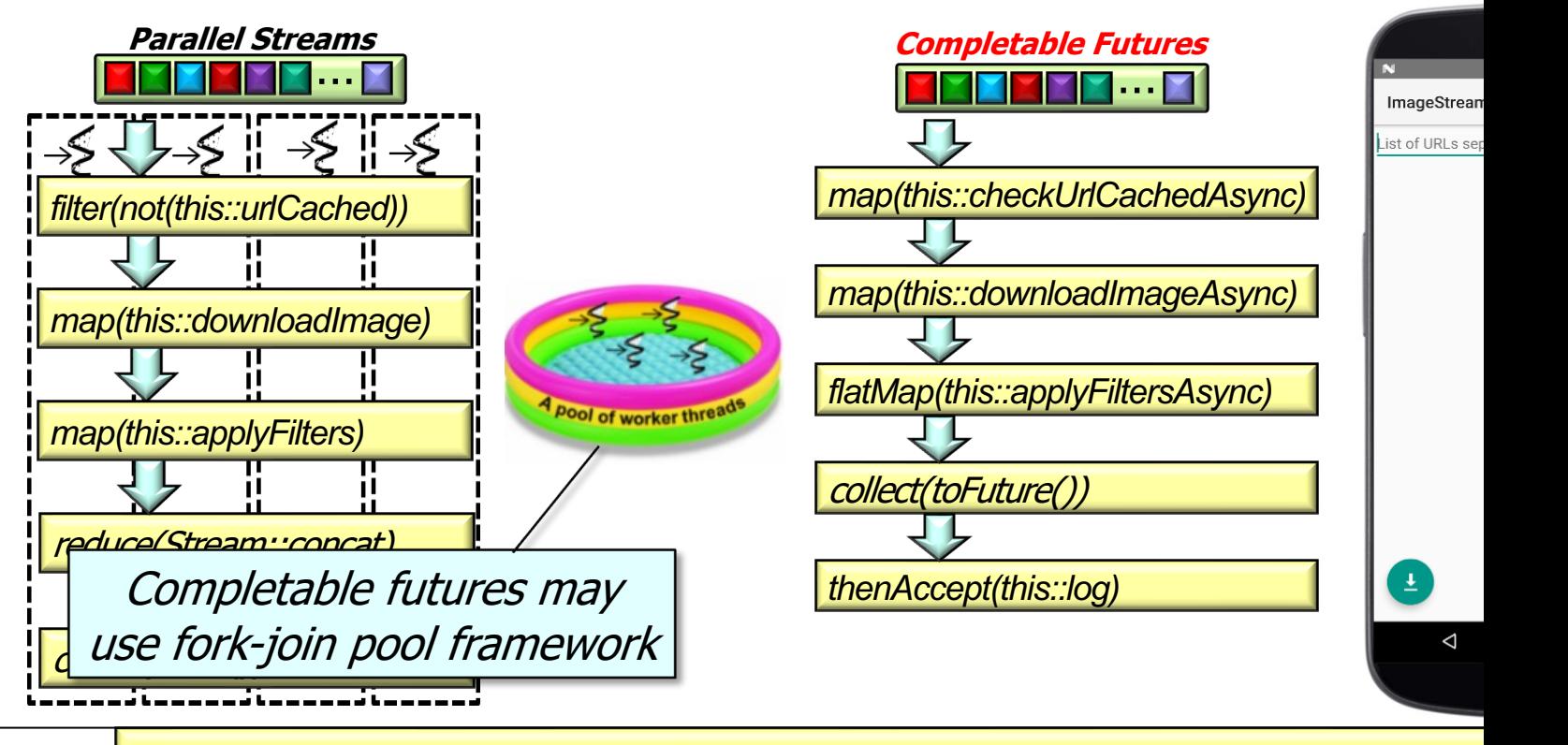

See www.nurkiewicz.com/2013/05/java-8-definitive-guide-to.l

• This app combines streams, completable futures, & reactive streams with the StreamGang framework to download, transform, store, & display images, e.g.

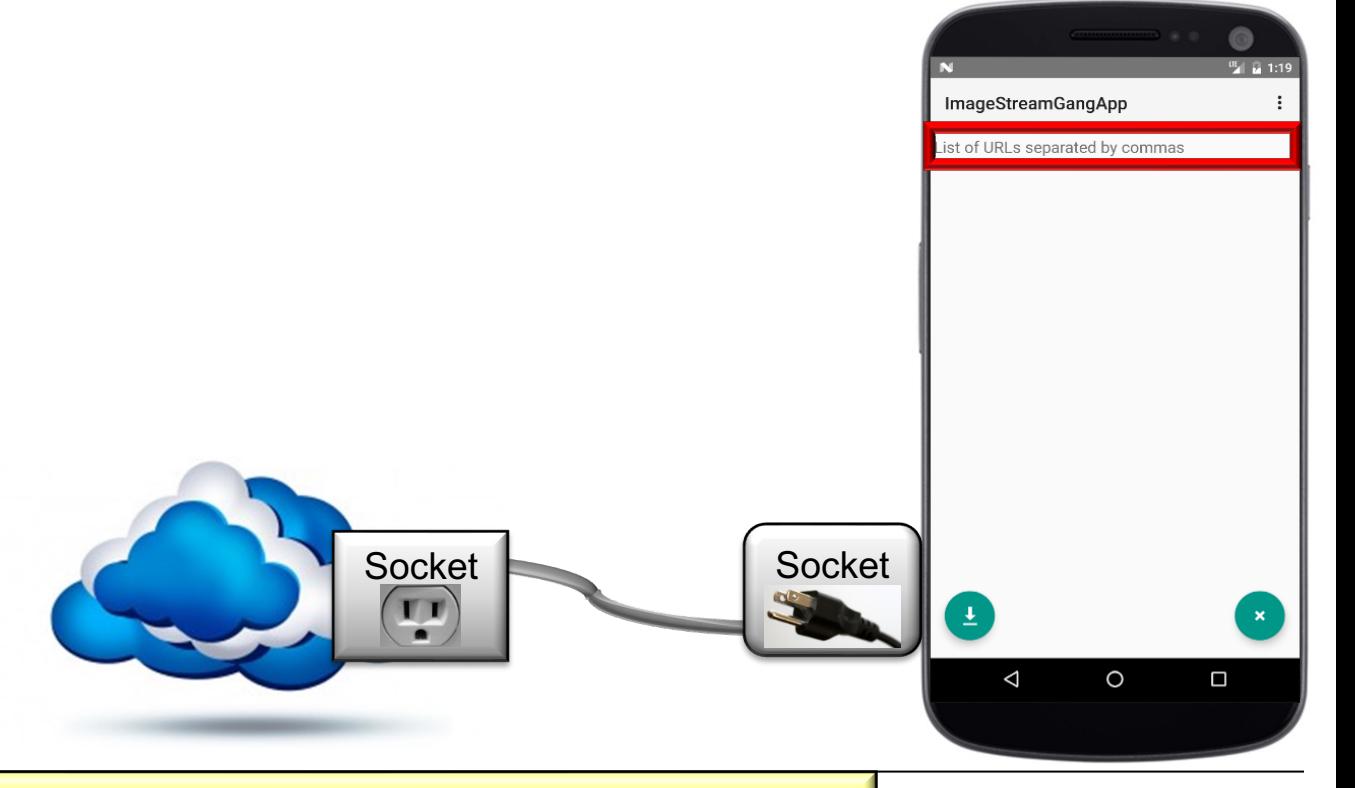

#### **8** Prompt user for list of URLs to download

• This app combines streams, completable futures, & reactive streams with the StreamGang framework to download, transform, store, & display images, e.g.

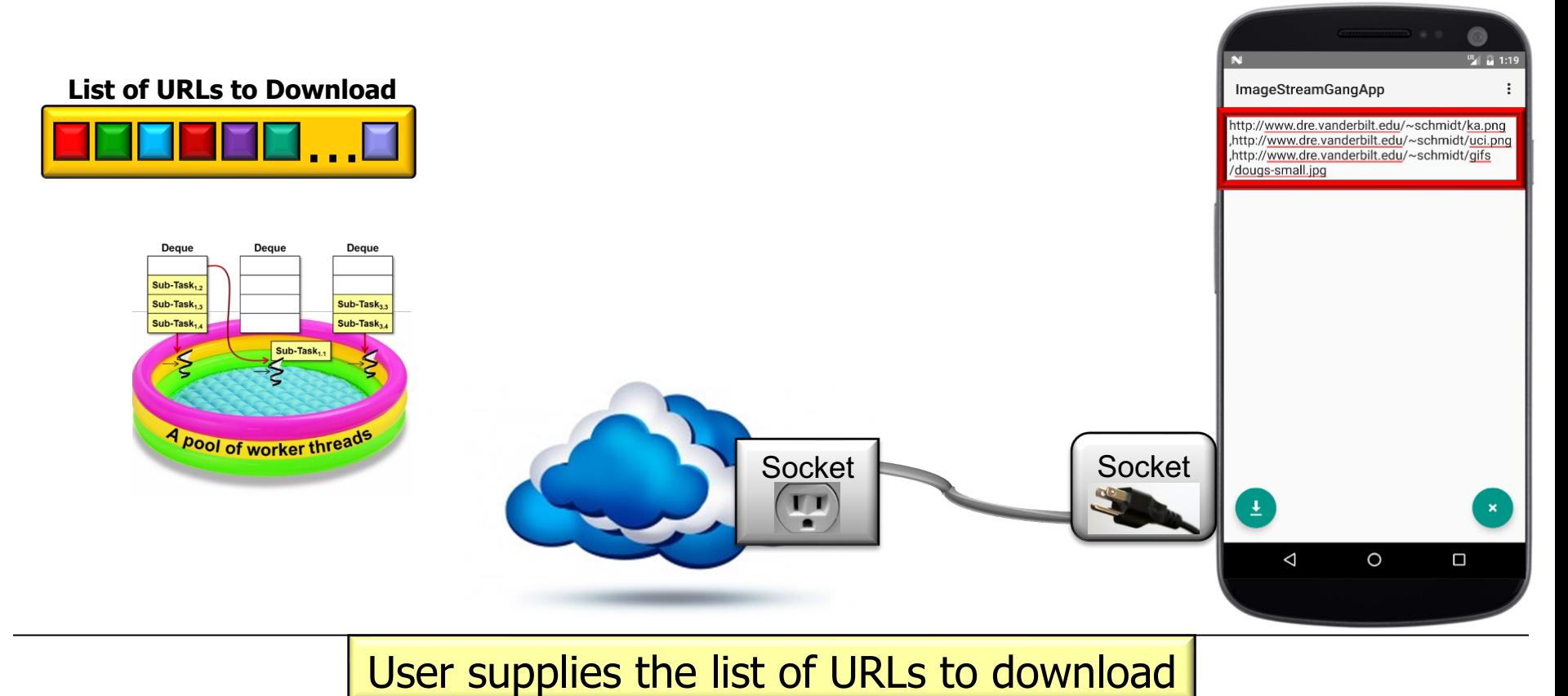

• This app combines streams, completable futures, & reactive streams with the StreamGang framework to download, transform, store, & display images, e.g.

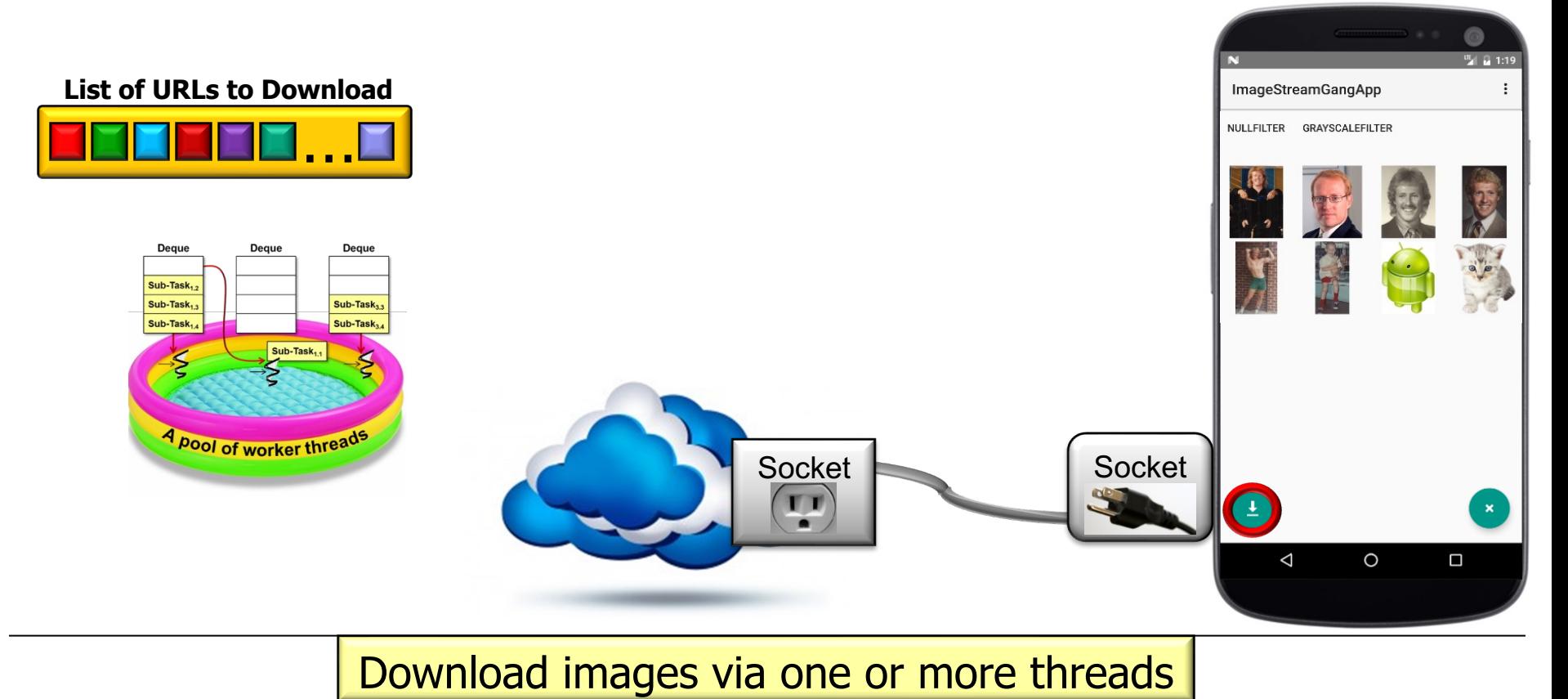

• This app combines streams, completable futures, & reactive streams with the StreamGang framework to download, transform, store, & display images, e.g.

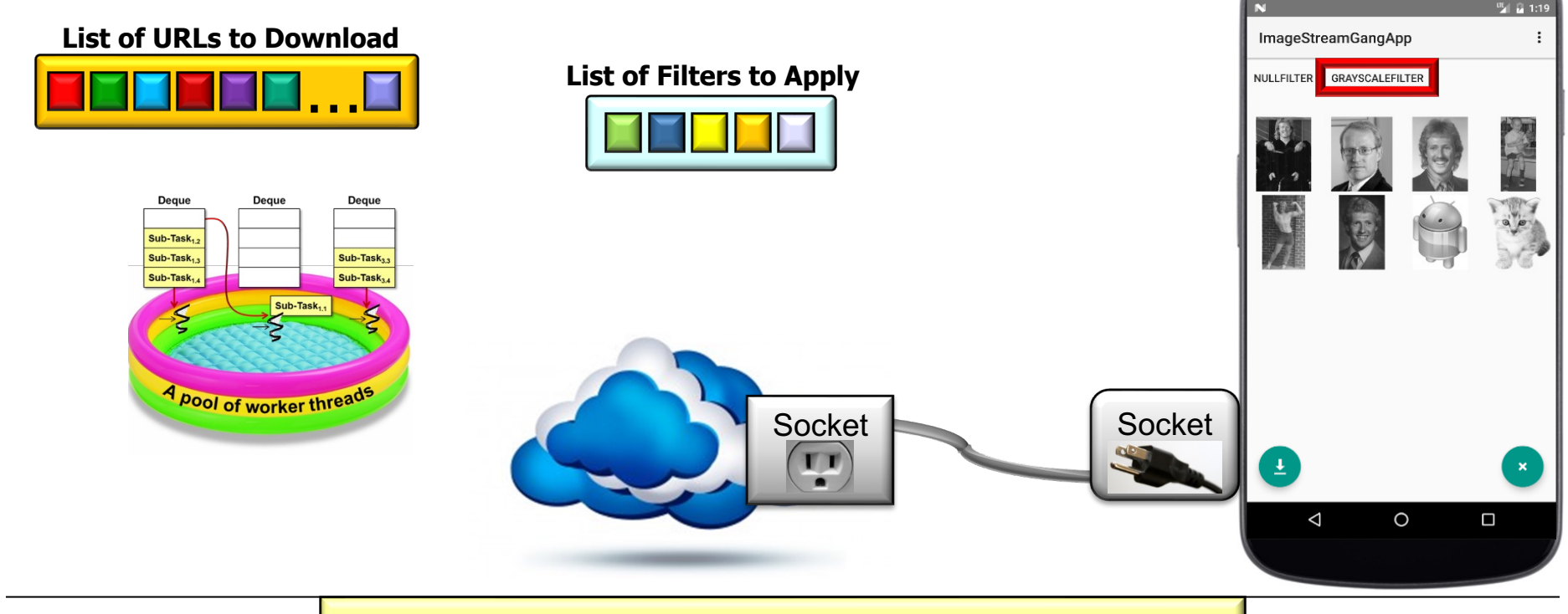

**11** Apply filters to transform downloaded images

• This app combines streams, completable futures, & reactive streams with the StreamGang framework to download, transform, store, & display images, e.g.

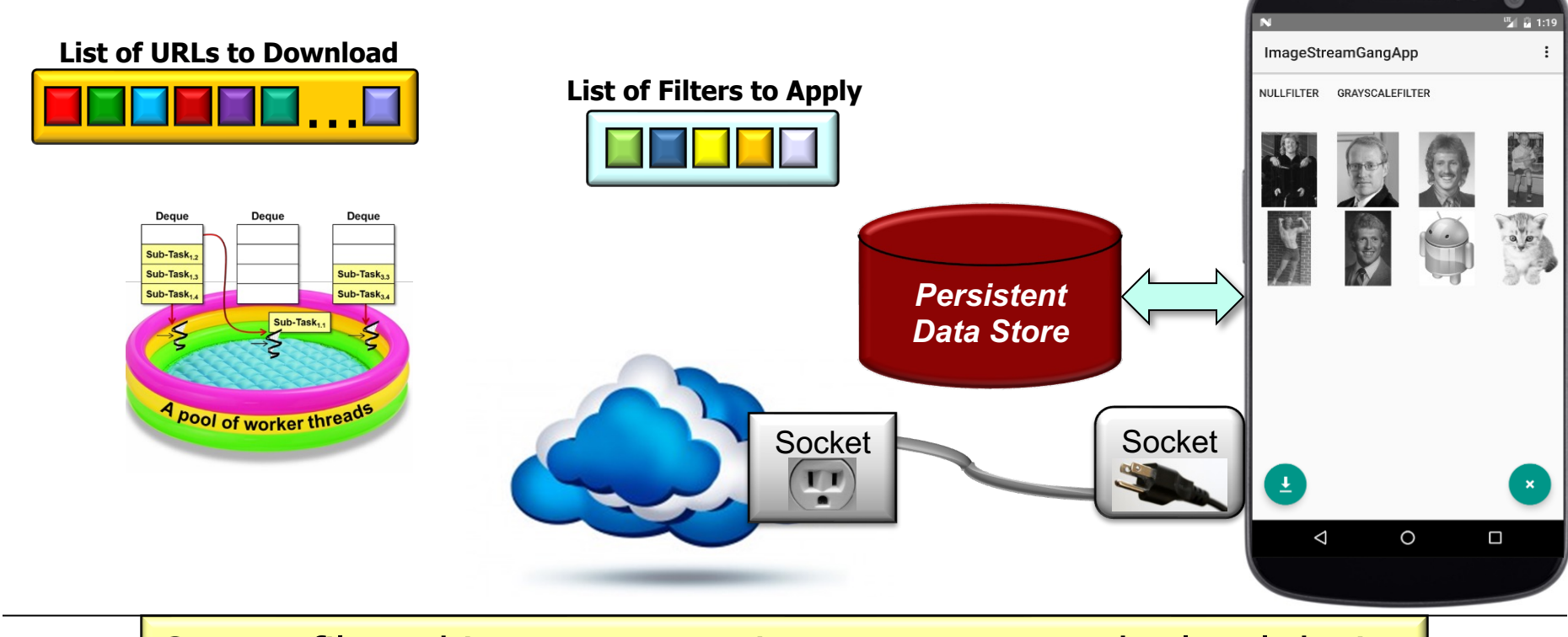

**12** Output filtered images to persistent storage on the local device

# Overview of [the Pattern-Oriented ImageStreamG](http://www.manning.com/books/modern-java-in-action)

The ImageStreamGang app applies a range of modern Java featur

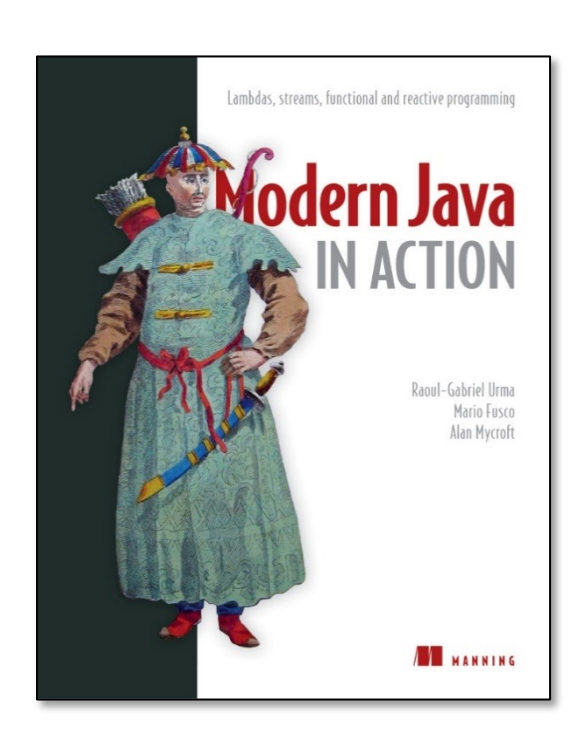

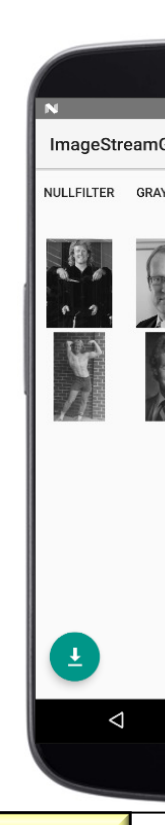

**13** See www.manning.com/books/modern-java-in-action

- The ImageStreamGang app applies a range of modern Java features, e.g.
	- Sequential & parallel streams **List<Image> filteredImages = getInput() .parallelStream() .filter(not(this::urlCached)) .map(this::downloadImage) .map(this::applyFilters) .reduce(Stream::concat) .orElse(Stream.empty()) .collect(toList());**

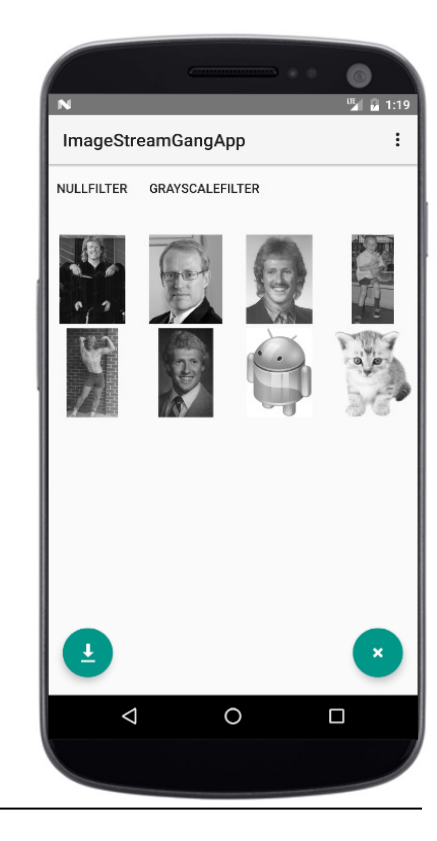

**14** We'll cover parallel streams now

- The ImageStreamGang app applies a range of modern Java features, e.g.
	- Sequential & parallel streams
	- Completable futures

```
getInput()
```

```
.stream()
```

```
.map(this::checkUrlCachedAsync)
```

```
.map(this::downloadImageAsync)
```

```
.flatMap(this::applyFiltersAsync)
```

```
.collect(toFuture())
```

```
.thenAccept
```

```
(stream ->
```

```
log(stream.flatMap(Optional::stream),
```

```
urls.size()))
```

```
.join();
```
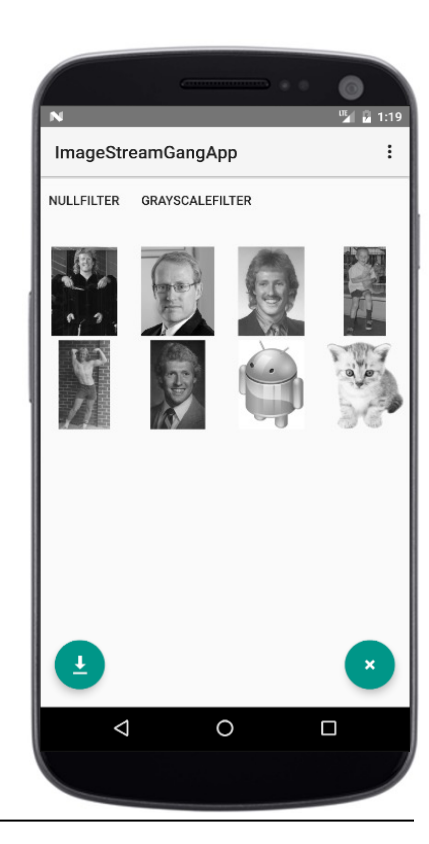

# Overview of t[he Pattern-Oriented](http://www.baeldung.com/rx-java) I[mageStream](https://projectreactor.io/)G

• The ImageStreamGang app applies a range of modern Java featur

Project

Reactor

ImageStrean

 $\triangleleft$ 

- Sequential & parallel streams
- Completable futures & reactive streams

**ArrayList<Image> filteredImages = Flux**

- **.fromIterable(urls)**
- **.flatMap(url -> Flux**
	- **.just(url)**
	- **.subscribeOn(boundedElastic())**
	- **.filter(\_\_\_ -> !urlCached(url))**
	- **.map(this::blockingDownload)**
	- **.flatMap(this::applyFilters))**

```
.reduceWith(ArrayList<Image>::new,
```
**this::append)**

```
.block();
```
**16** See www.baeldung.com/rx-java & projectreactor.io

- The ImageStreamGang app applies a range of modern Java features, e.g.
	- Sequential & parallel streams
	- Completable futures & reactive streams

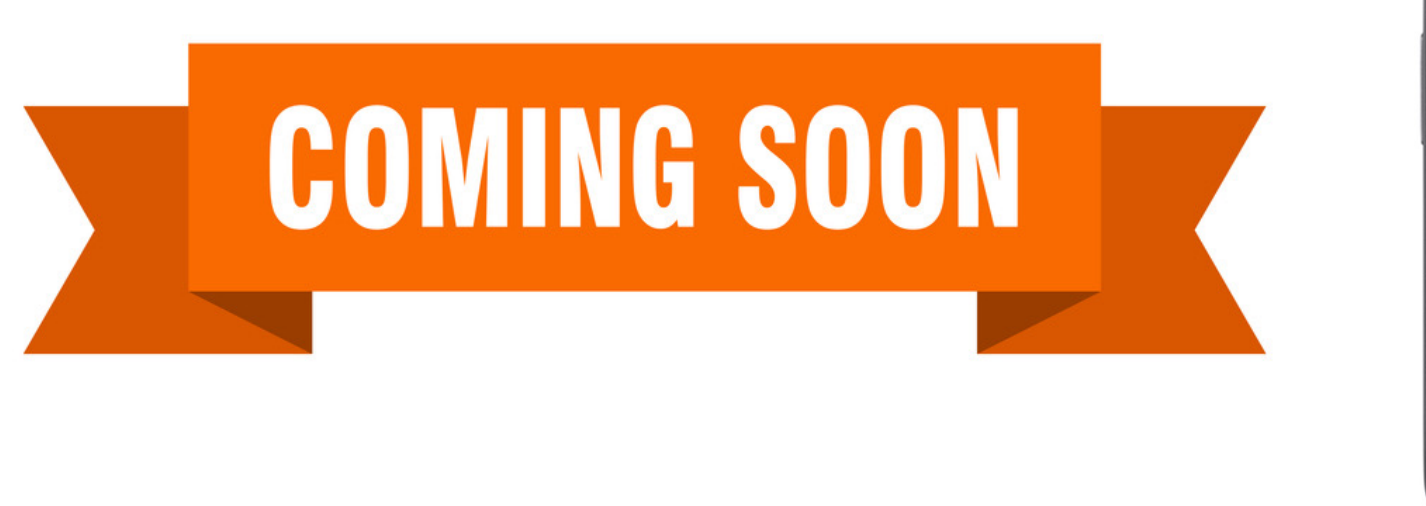

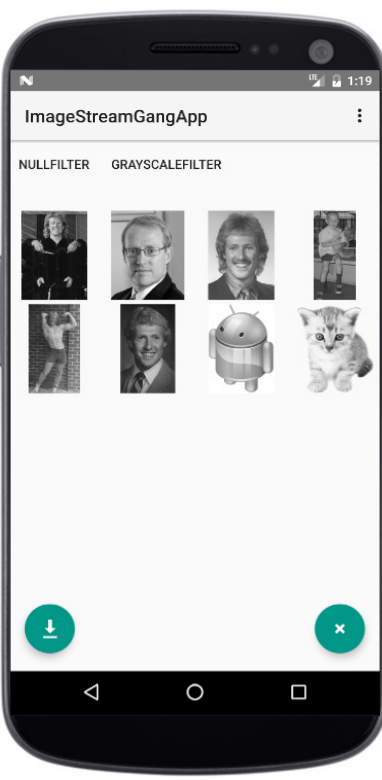

#### **17** We cover completable futures & reactive streams later

- The ImageStreamGang app applies a range of modern Java features, e.g.
	- Sequential & parallel streams
	- Completable futures & reactive streams
	- Lambda expressions & method references **Runnable mCompletionHook =** 
		- **() -> MainActivity.this.runOnUiThread**

**(this::goToResultActivity);**

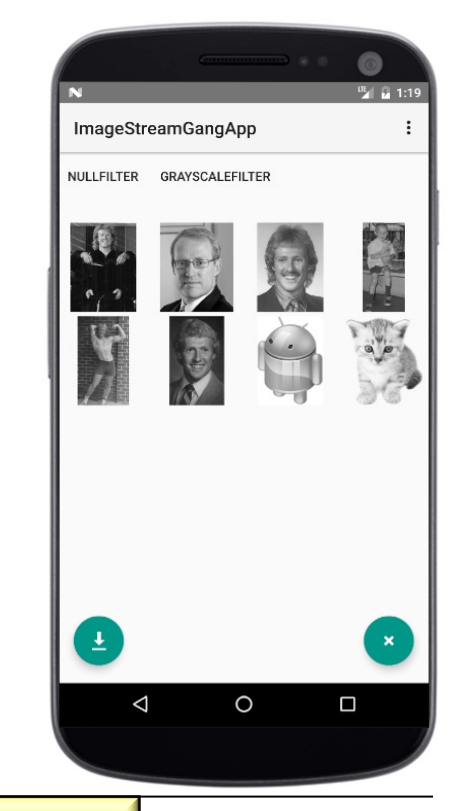

#### **18** We covered these foundational Java features earlier

• The ImageStreamGang app applies a range of modern Java featur

ImageStrean

 $\Delta$ 

- Sequential & parallel streams
- Completable futures & reactive streams
- Lambda expressions & method references

```
Runnable mCompletionHook =
```
**() -> MainActivity.this.runOnUiThread (this::goToResultActivity);**

versus

**Runnable mCompletionHook = new Runnable() { public void run() { MainActivity.this.runOnUiThread (new Runnable() { public void run() { goToResultActivity(); } }); }};**

See <u>stackoverflow.com/questions/16397027/whats-the-harm-in-using-anon</u>

• This app is complicated & contains many classes

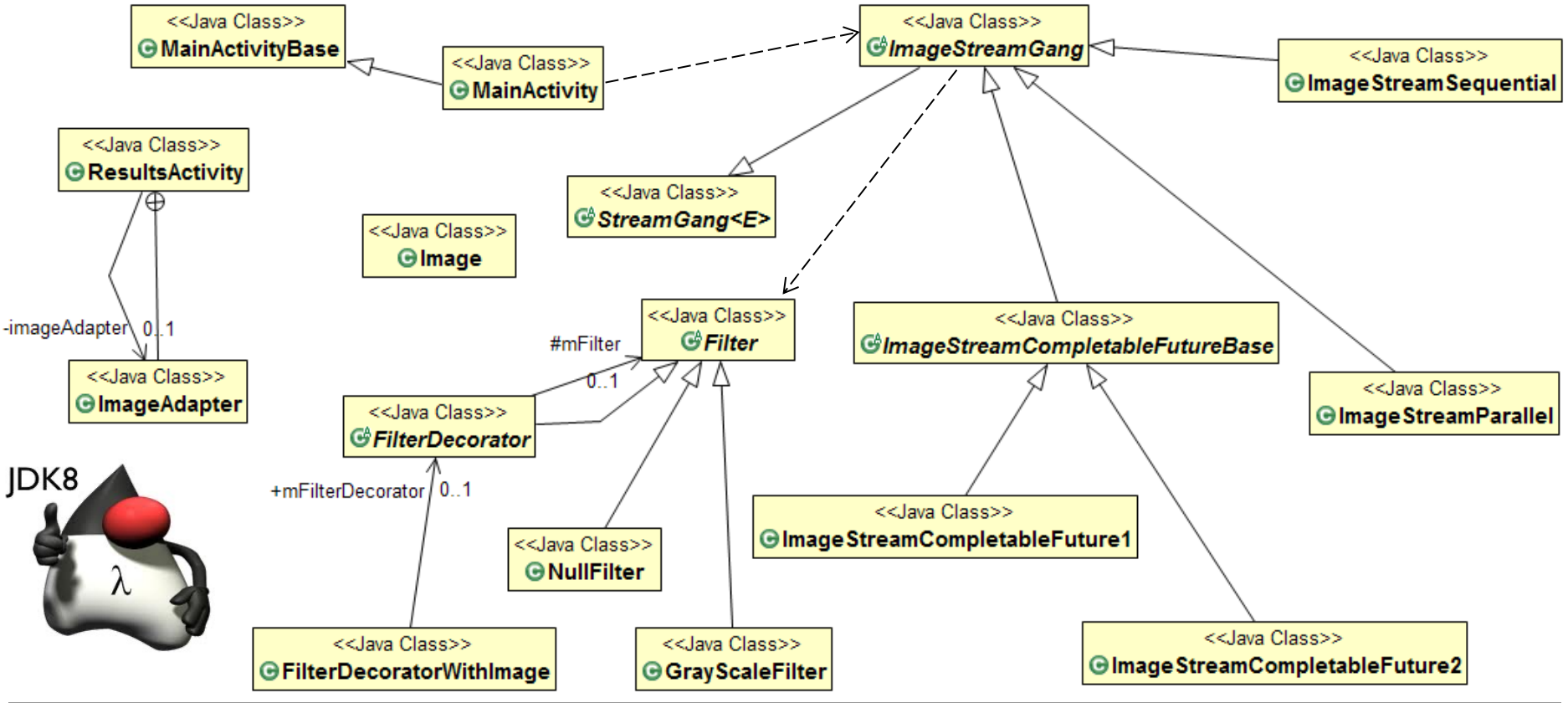

- This app is complicated & contains many classes
	- We therefore analyze it from various perspectives

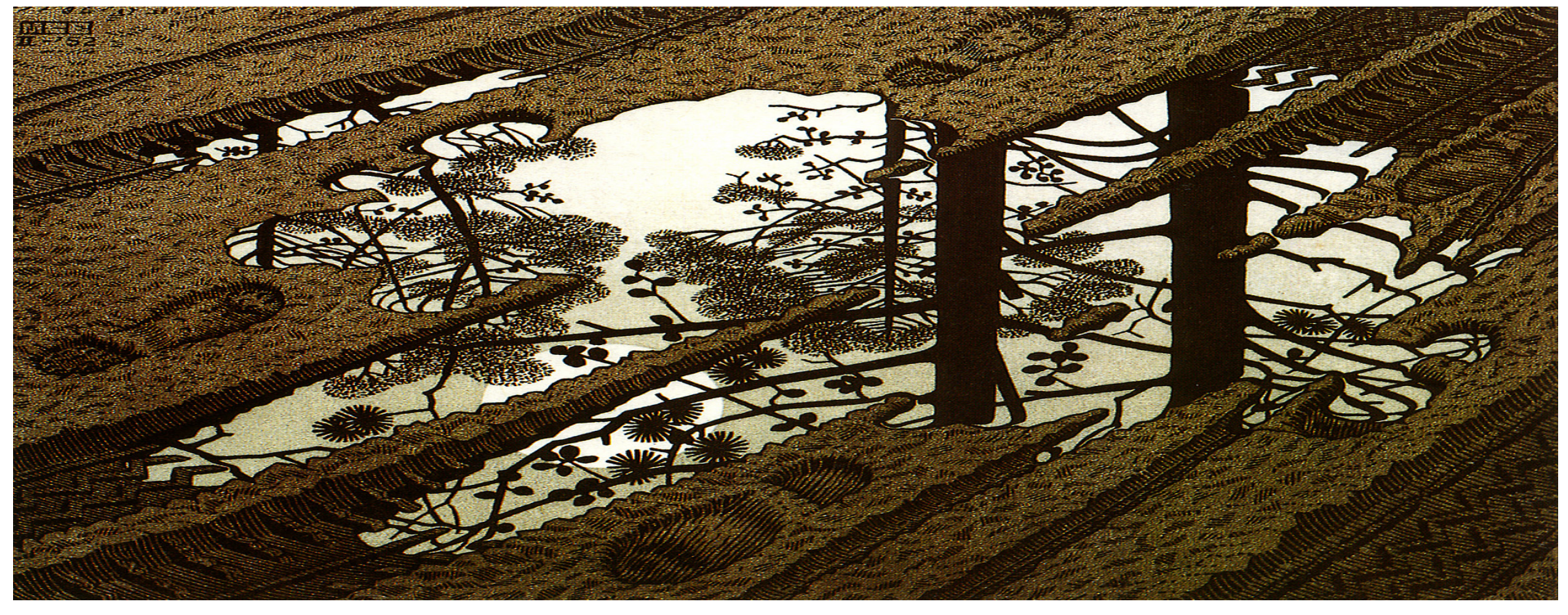

**22** Including pattern-oriented design, data flows, & detailed code walkthroughs

- This app is complicated & contains many classes
	- We therefore analyze it from various perspectives
	- Watch this entire lesson carefully to understand how it all works

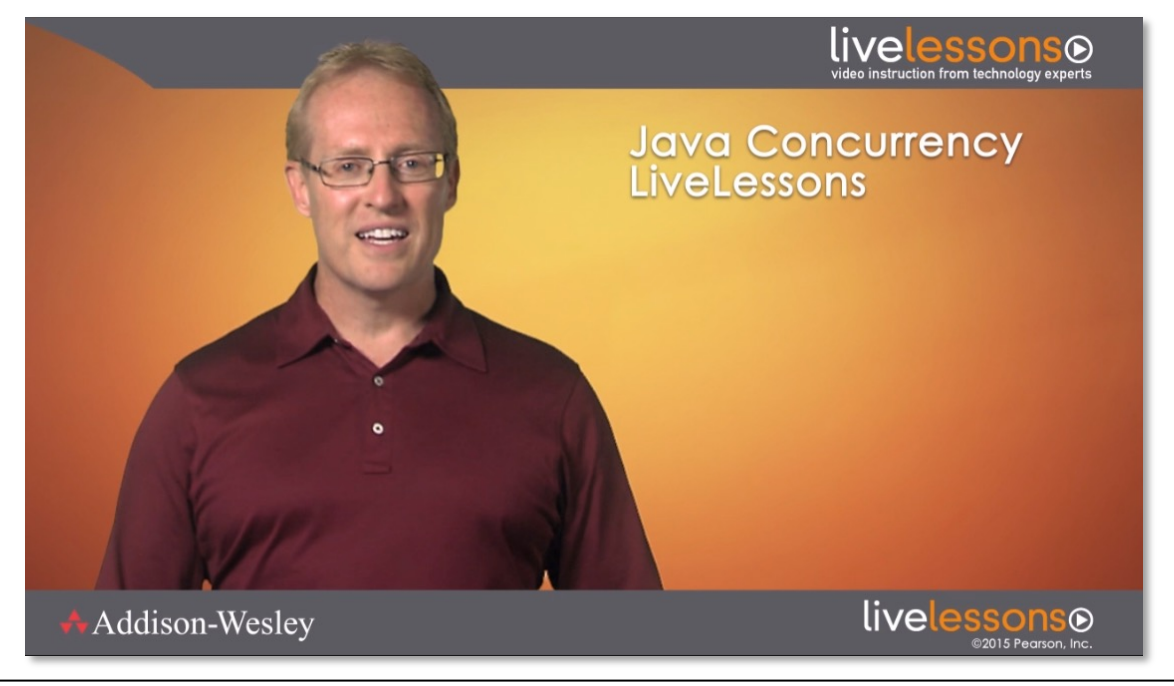

- This app is complicated & contains many classes
	- We therefore analyze it from various perspectives
	- Watch this entire lesson carefully to understand how it all works
	- Visualize the data flow in a parallel stream

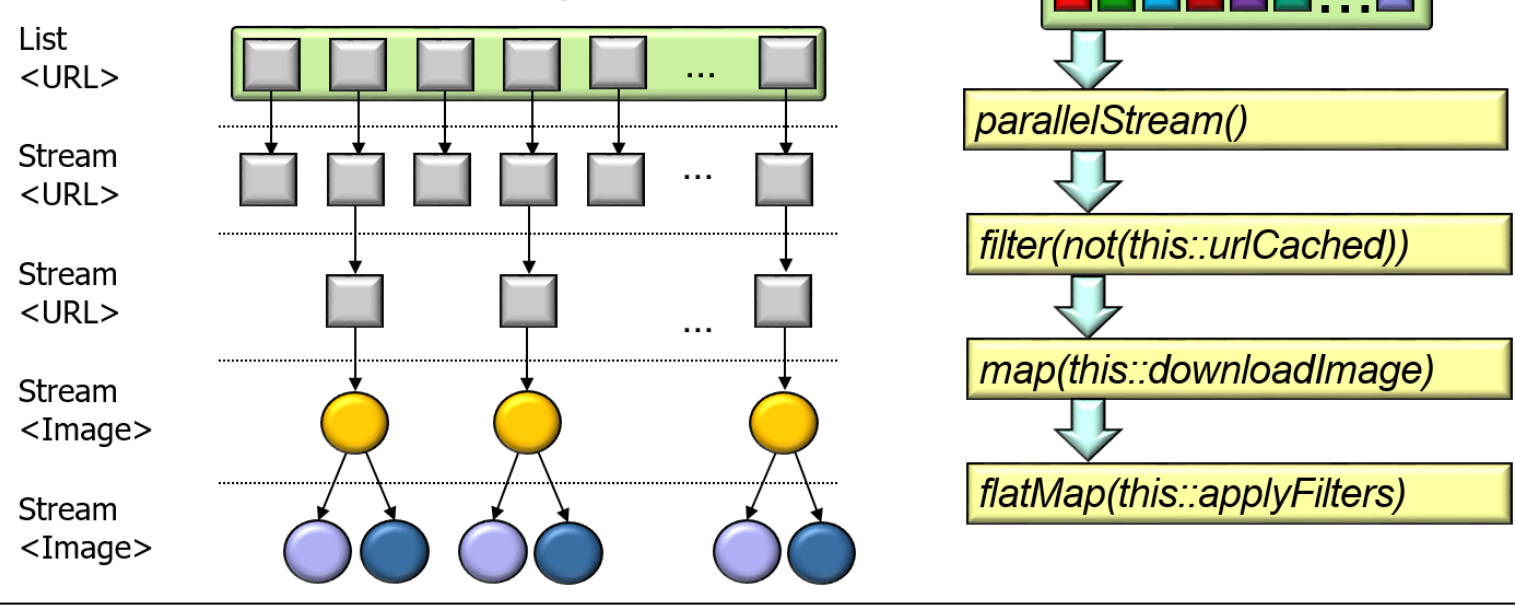

- This app is complicated & contains many classes
	- We therefore analyze it from various perspectives
	- Watch this entire lesson carefully to understand how it all works
	- Visualize the data flow in a parallel stream
	- Run/read the code to see how it all works

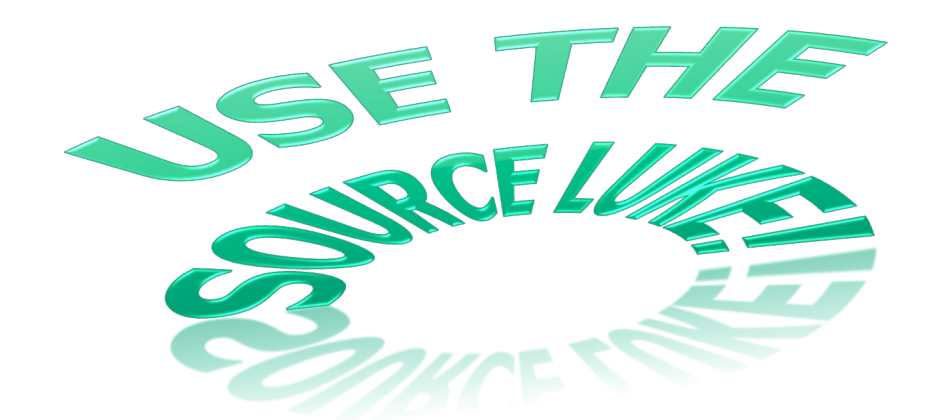

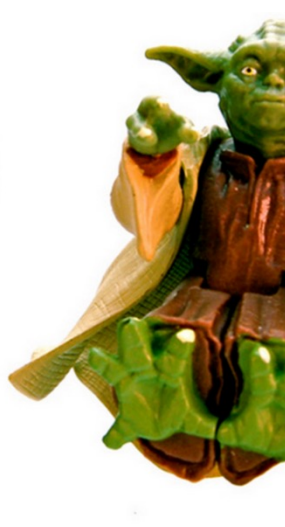

**See github.com/douglascraigschmidt/LiveLessons/tree/master/ImageS** 

# End of Overview of the Java Parallel ImageStreamGang Case Study